## Das verkauft sich gut!

In Deutschland startet Oh! jetzt den Vertrieb exklusiv über Apotheken. Oh! geht davon aus, dass Apotheker die optimalen Ansprechpartner für die sensuellen Bedürfnisse moderner und selbstbewusster Frauen sind, denn in Apotheken verbinden sich mehr denn je hochwertige Produkte mit fachlicher Beratung.

### Mehr Leben am Point of Sale

Verkaufsunterstützung, Neben klassischer Werbe- und PR-Maßnahmen bieten wir Ihnen zugkräftige POS-Hilfen wie Schaufenster-Dekorationen, Displays, Kundenbroschüren, Tester und Gadgets (Give Aways):

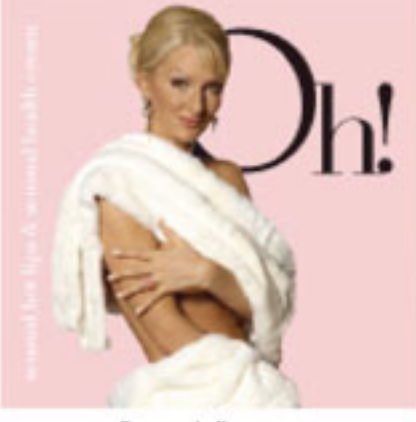

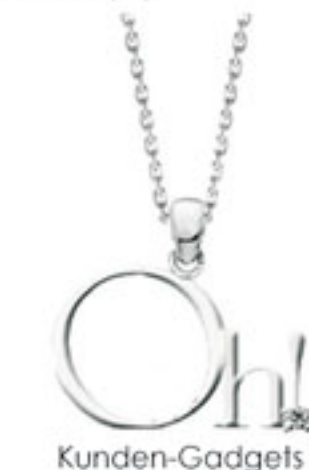

Broschüren

Theken-Displays

### Das Image von Oh!

Désirée Nick verleiht Oh! das Gesicht einer modernen und selbstbewussten Diva. Und sorgt für einen Auftritt, den nur eine Diva schafft. Sie steht für Testimonials, Publicity in Presse und TV, Werbematerial jeder Art wie Displays und Flyer und im Einzelfall für Promotion zur Verfügung.

### **Exklusiv: Oh! Verkauf**

Oh! Produkte werden in Belgien produziert und in Europa unter anderem in großen Warenhäusern und Parfümerien verkauft. Sie finden Oh! Produkte in Frankreich bei Printemps und Galleries Lafayette, in Skandinavien, Italien, den USA – hier unter anderem bei Henri Brendel und Victorias Secret – sowie in Hongkong bei Harvey Nichols, in Taiwan und Island.

Fragen Sie unseren Außendienst nach Sonderkonditionen zur Einführung:

OTC Pharma-Vertrieb GmbH **Brauweiler Straße 14** 50859 Köln Tel.: 02234-94675-0 Fax: 02234-94675-10 Email: info@otc-pharma.de www.otc-pharma.de

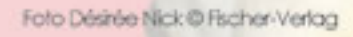

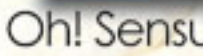

präsentiert von Désirée Nick Sinnlich stimulierende Pflege weckt die Diva in dir!

Nur für Frauen.

Oh! Sensual Health Cream & Oh! Hot Lips

# Weck die Diva in dir!

Ein starkes Produkt mit Profil braucht eine Diva mit Charakter

Millionen von Zuschauern kürten sie 2004 zur RTL-Dschungelqueen. Eine große Fangemeinschaft lauscht regelmäßig ihrentreffendenPointenbeiTV-AuftrittenundBühnenshows. Eigene Kolumnen, Theaterauftritte und Lesungen - von ihrem Bühnenprogramm »Désirée Superstar, Sturzgeburt einer Legende« bis zu ihrem Bestseller »Eva go home«, der Antwort auf das »Eva-Prinzip« - machen die Schauspielerin und Medien-Diva Désirée Nick zu einer außergewöhnlichen, beachteten Persönlichkeit, die den USP von Oh! Sensual Kosmetik für die selbstbewusste Frau perfekt repräsentiert. Der Fi-

scher Verlag schreibt über seine Bestsellerautorin: "Desiree Nick, die gefeierte Entertainerin und »RTL-Dschungelgueen mit Weltklasse« (FAZ), gehört zum Feinsten und Gemeinsten, was deutsche Bühnen und Bildschirme zu bieten haben."

## World of Cosmetics - weltweit erfolgreich. Wer ist Oh!?

Oh! ist eine junge innovative Kosmetikfirma.

Es begann im Jahr 2001 mit einem Artikel im Magazin ELLE, USA. Dort wurde von einer Untersuchung über den weiblichen Orgasmus und die Faktoren, die ihn positiv beeinflussen, berichtet. Der Artikel machte deutlich, dass insbesondere sportliche Frauen durch den Gebrauch von Nahrungsergänzungsmitteln und vor allem bei der Aufnahme der Arminosäure L-Arginin ein deutlich besseres Sexualleben haben. Der körpereigene Stoff L-Arginin sorat für eine bessere Durchblutung und Sauerstoffaufnahme und erhöht so das Potential des Organismus.

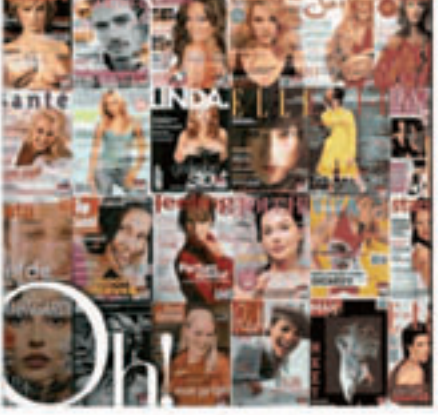

## 2. Preis auf der Cosmeeting in Paris

Der Erfolg im In- und Ausland gab den Ausschlag für weitere Untersuchungen, die in die Entwicklung einer Pflegelinie einflossen. Im Fokus: die sensuelle Seite der Frau. Der 2. Preis auf der Cosmeeting in Paris, DER weltweiten Fachmesse für Kosmetik, war für das Oh! Team eine Extra-Motivation. Oh! wurde von einer Fachjury mit 60 Mitgliedern aus ganz Europa zum 2. Gewinner des Challenger Award 2006 für neue Produkte und Innovationen gekürt.

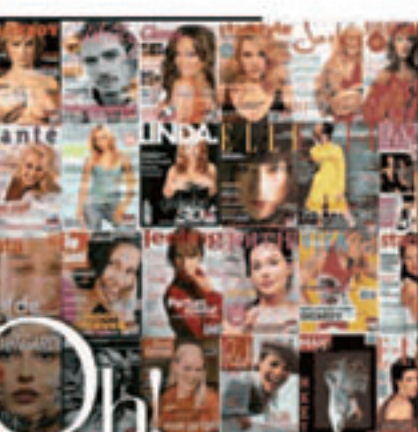

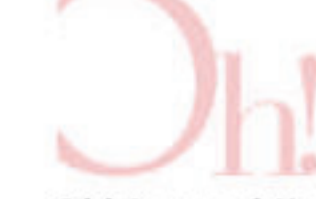

# Nur für Frauen und aufgeschlossene Apotheker.

Zwei neue konkurrenzlose TOP-Nischen-Produkte.

### Oh! Sensual Health Cream - sinnlich stimulierende Pflege für die Bikinizone

Das seidig sinnliche Pflegeprodukt für die zarte Bikinizone auf Basis pflegender und feuchtigkeitsspendender Pflanzenextrakte. Eine exklusive Pfleae, die nach Bad oder Dusche auf einfache Weise neue Sinnlichkeit ins Spiel bringt, prickelnde Frische und ein angenehmes Körpergefühl für den ganzen Tag garantiert. So fühlt sich pure Weiblichkeit an - schließlich steckt in jeder Frau eine Diva.

## Wertvolle Zutaten:

Pflanzenextrakte Natürliche und machen Oh! Sensual Health Cream einzigartig: Olivensaualen, Ginsena, Grüner Tee, Wilder Yam, Minze, L-arainin.

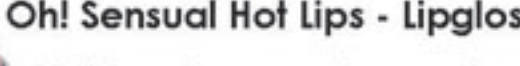

Vollere Lippen ohne schmerzhafte Injektionen? Das Lipgloss Oh! Sensual Hot Lips macht diesen Traum wahr. Der patentierte Wirkstoff MaxiLip® hilft bei der Produktion der hauteigenen Kollagene und verleiht so Lippen bis zu 40% mehr Volumen - einfach auftragen, ohne schmerzhafte und teure Injektionen. Außerdem sorgt Oh! Sensual Hot Lips für bedeutend bessere Lippenkonturen, aktiviert die Blutzirkulation und verleiht damit Lippen ein natürlich schönes Rot.

Ein süßer Geschmack, kombiniert mit einem Hauch von Zimt, lässt die Lippen fein prickeln und angenehm glühen.

Das Finish: ein verführerisch weiblicher Schimmer. Das alles ergibt absolut kussfeine und kussechte Lippen, voller, sinnlicher und jünger, für filmreife Verführungen mit Happy End.

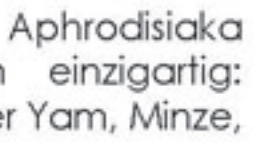

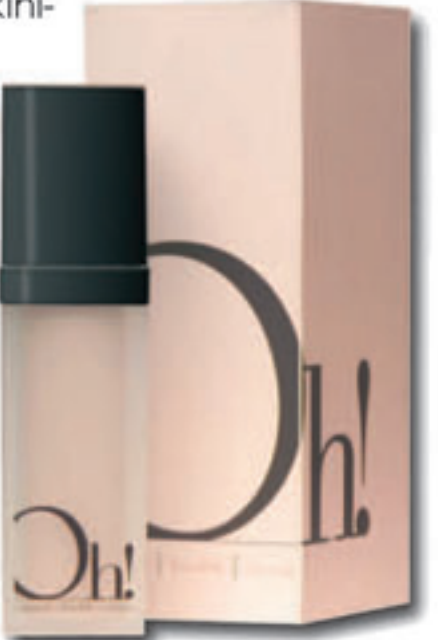

### Oh! Sensual Hot Lips - Lipgloss für 40% mehr Lippenvolumen